# INHALT

Editorial **3** Impressum **146**

**6**

# PRÄSENTIEREN IN ZOOM UND TEAMS

In Online-Meetings überzeugend Inhalte vermitteln und das Publikum gewinnen – mit Nahbarkeit, Interaktion und der passenden Ausstattung.

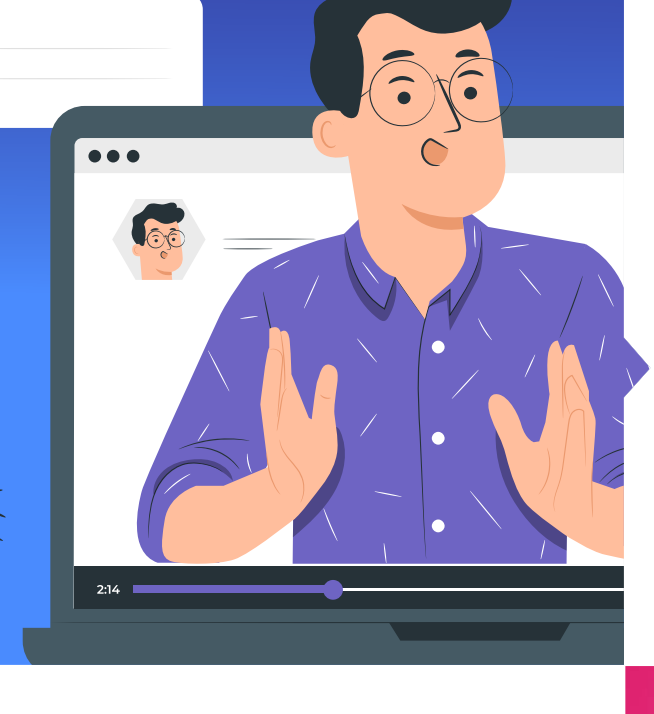

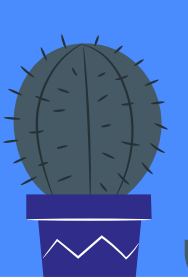

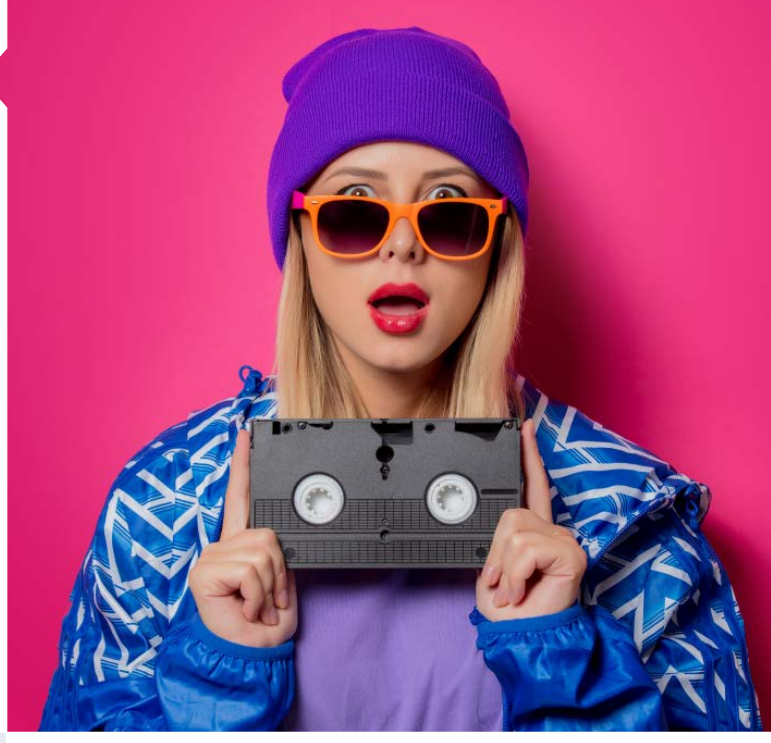

## VHS, SUPER 8 UND ANDERE VIDEOS RESTAURIEREN

Alte private Schätze auf Filmstreifen digitalisieren und Analogmaterial ebenso wie pixelige Handyvideos aufmöbeln.

**32**

## EIGENE WEBSITE ANALYSIEREN

Mit der Google Search Console die Sichtbarkeit der Website prüfen und Nutzen daraus für die Suchmaschinenoptimierung ziehen.

**86**

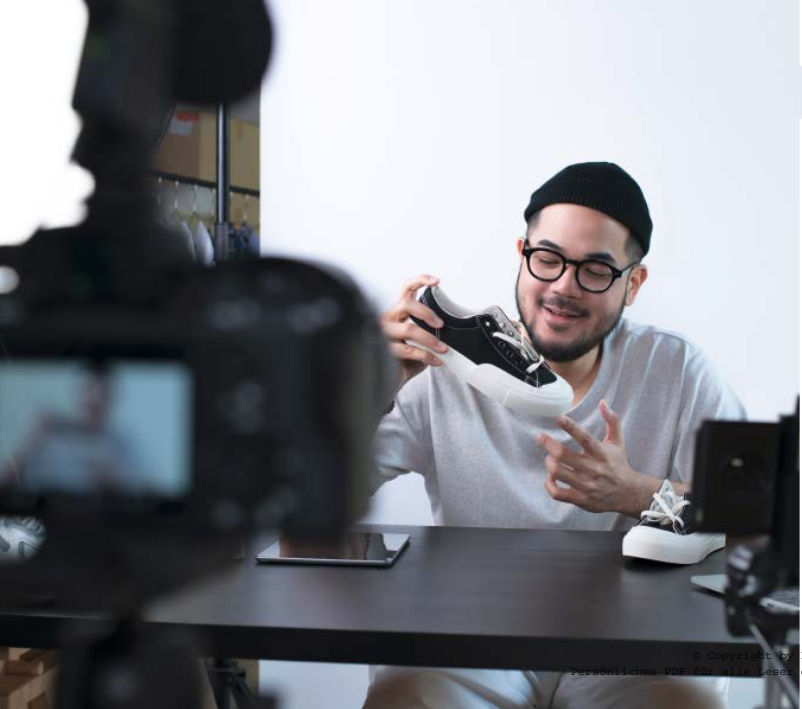

# AUF YOUTUBE **DURCHSTARTEN**

Mit eigenen Videos den erfolgreichen Einstieg auf der Videoplattform planen, umsetzen und sogar Geld damit verdienen.

**42**

# PROMOVIDEOS PRODUZIEREN

Filme für die Unternehmenswebsite oder Social Media konzipieren und drehen.

**100**

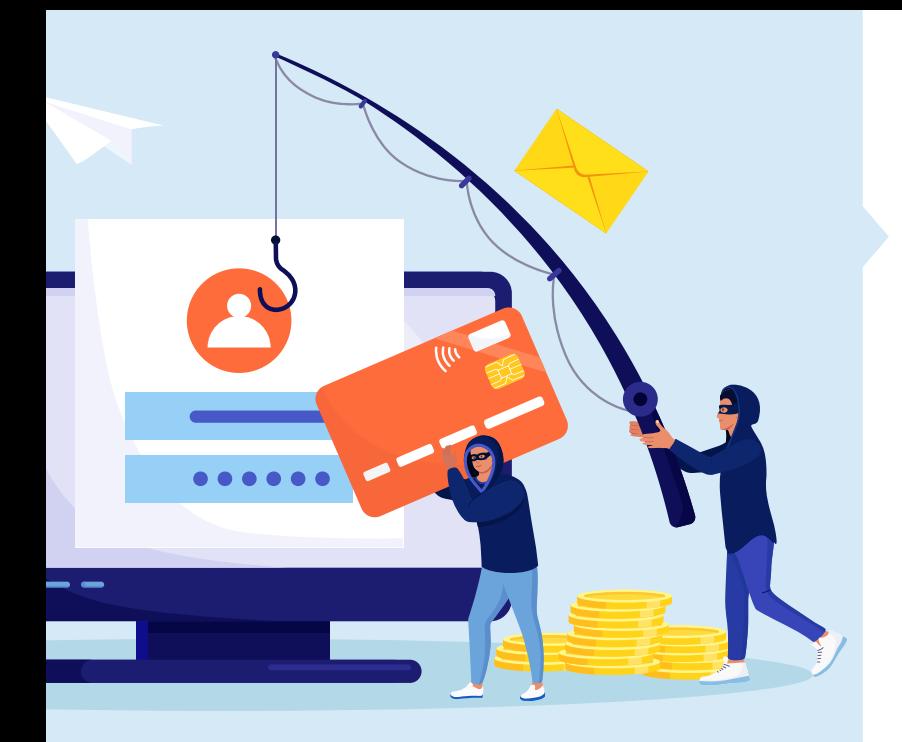

#### PHISHING ERKENNEN

Betrugsversuche im Internet identifizieren und sich und andere schützen.

**20**

#### BILDER BEARBEITEN PER TERMINAL

Fotos verkleinern, mit Wasserzeichen versehen und mehr – über Shell-Kommandos im Terminal schneller als mit Photoshop.

**134**

### IN AKTIEN INVESTIEREN

Die richtige Strategie für den Börsenanfang wählen und Software sowie Depotanbieter erfolgreich einsetzen. **58**

#### RENDERN MIT CINEMA 4D

Dreidimensionale Objekte realistisch modellieren, mit Texturen versehen und virtuell ausleuchten.

**124**

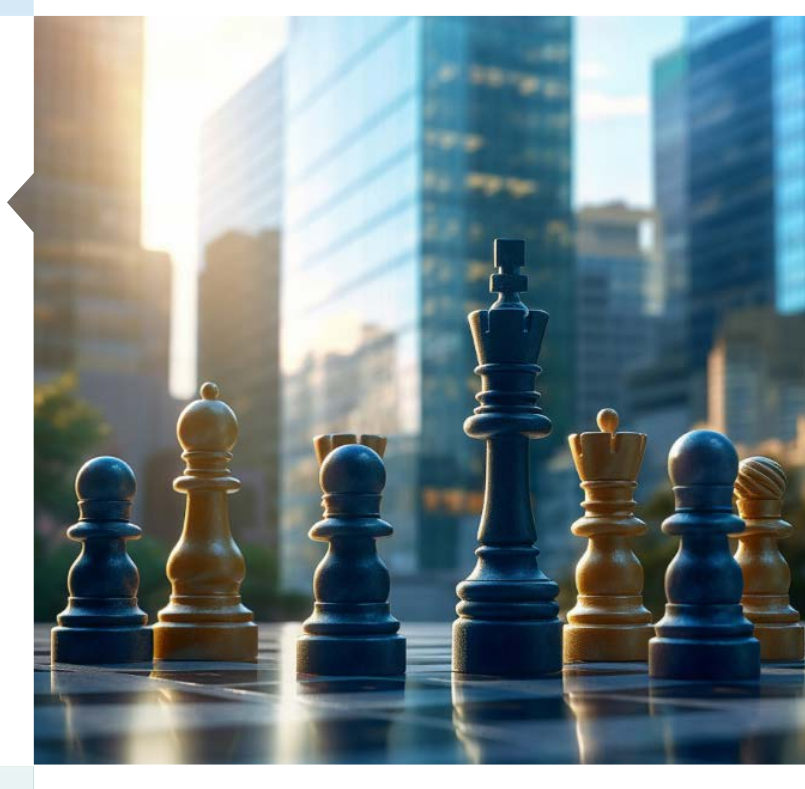

## ADMIN-TIPPS FÜR FAMILIEN

Netzwerke, Sicherheitseinstellungen und Endgeräte wie Router, Rechner oder Drucker im Familienhaushalt administrieren.

**72**

# EINSTIEG IN NOTION

Mit der funktionsreichen Software die persönlichen Daten wie Notizen, Lesezeichen und Filmdatenbanken verwalten.

**110**

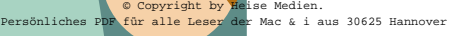